## Como configurar a VPN USPnet no iPhone / iPad

## 27/04/2024 01:47:03

## **Imprimir artigo da FAQ**

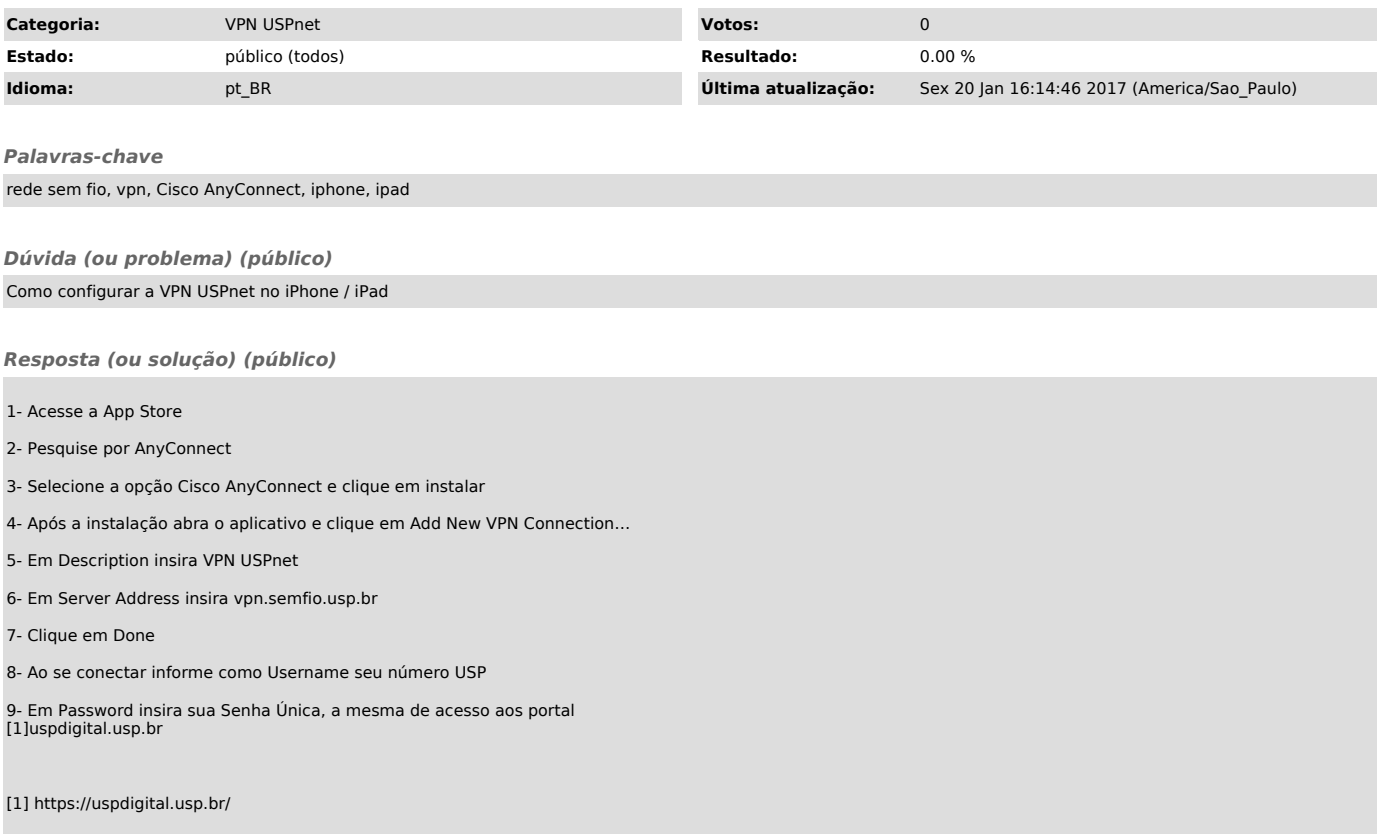